### CS5540: Computational Techniques for Analyzing Clinical Data

#### Prof. Ramin Zabih (CS)Prof. Ashish Raj (Radiology)

### Administrivia

- We're going to try to end class by 2:25
	- **Hart Committee** – Like the registrar believes
- Sign up online!

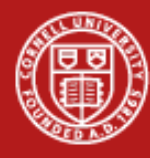

### Preview of Project #1

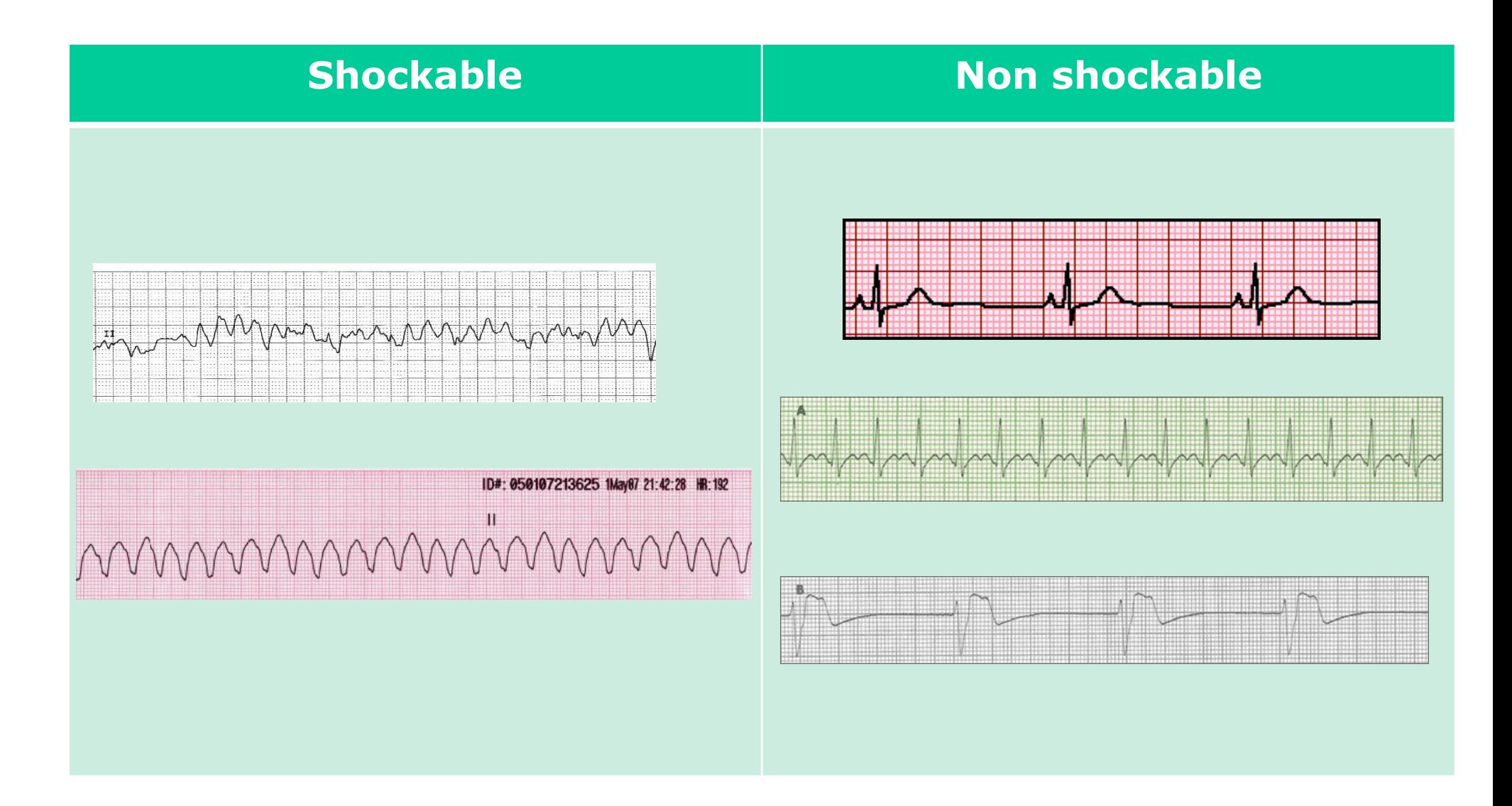

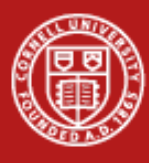

# Algorithms

- **•** Dynamic programming
- Graph algorithms, esp. min cut
- **Fitting via least squares & its variants**
- Gradient descent, conjugate gradient, PCG
- **K-NN, SVM classification**

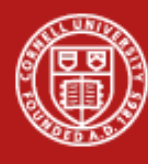

# Today's topics

- **General methods for analyzing 1D data** 
	- **Hart Committee** Like an ECG
	- **Hart Committee** – General (as opposed to model-based) techniques are usually more successful
- **Today we will look at finding the cycles** and the pulses

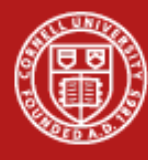

### Cycles and pulses

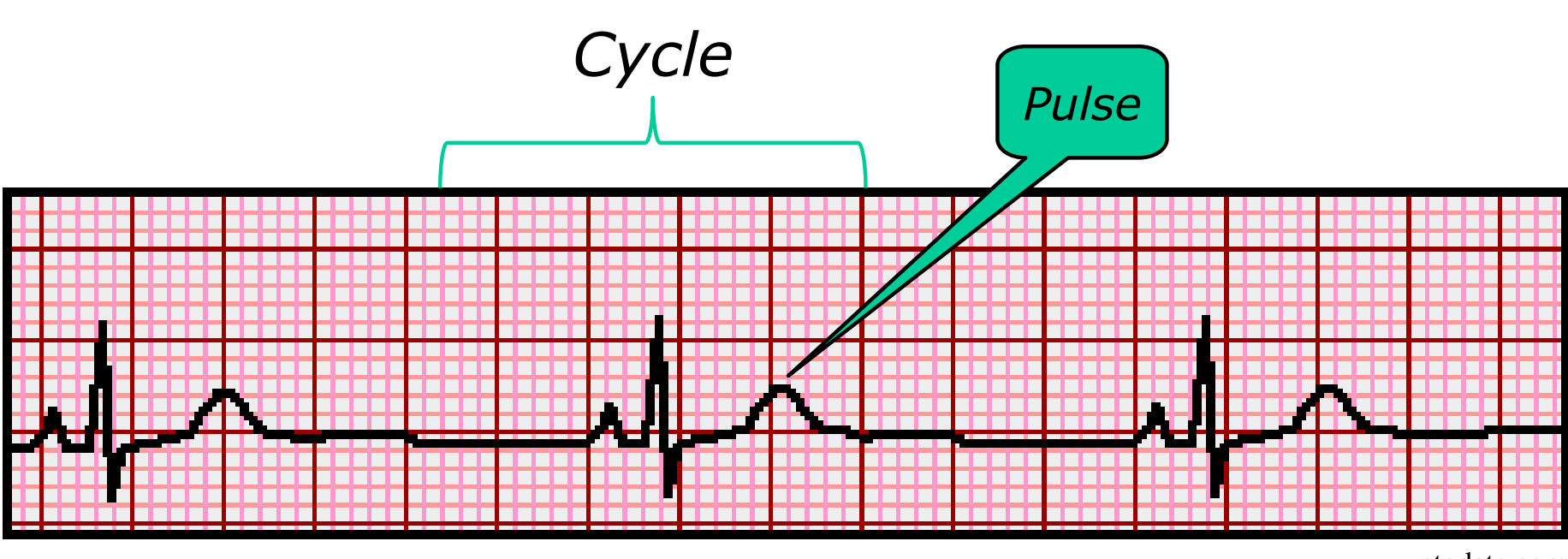

www.uptodate.com

Note: cycle is standard terminology, but pulse is not. The ECG literature calls these "waves" but we want to be more general than just ECG.

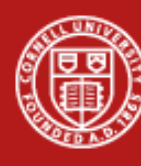

### Ideal pulses: P, Q, R, S, T

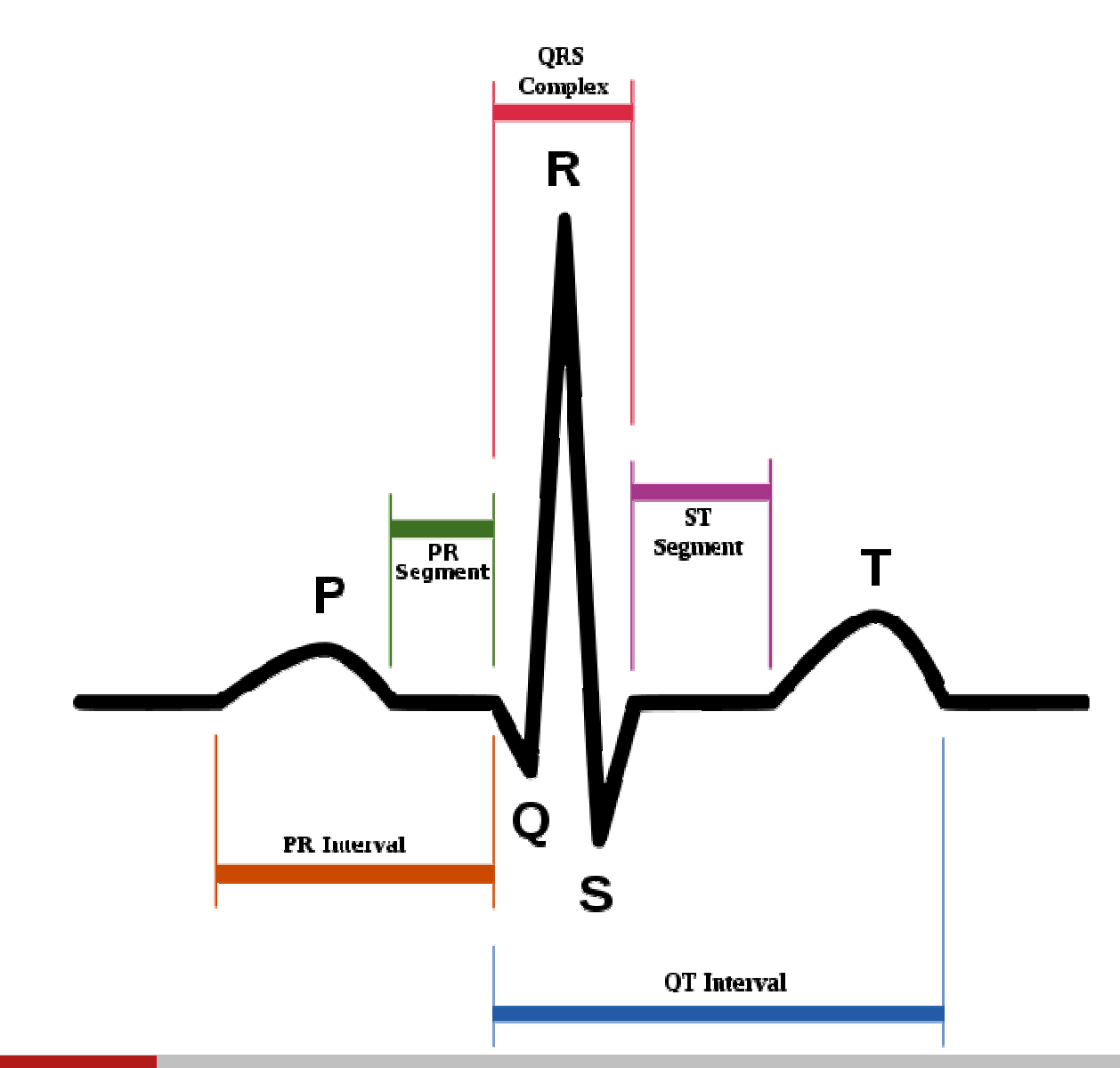

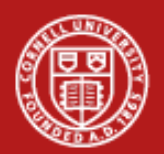

### Why a general method??

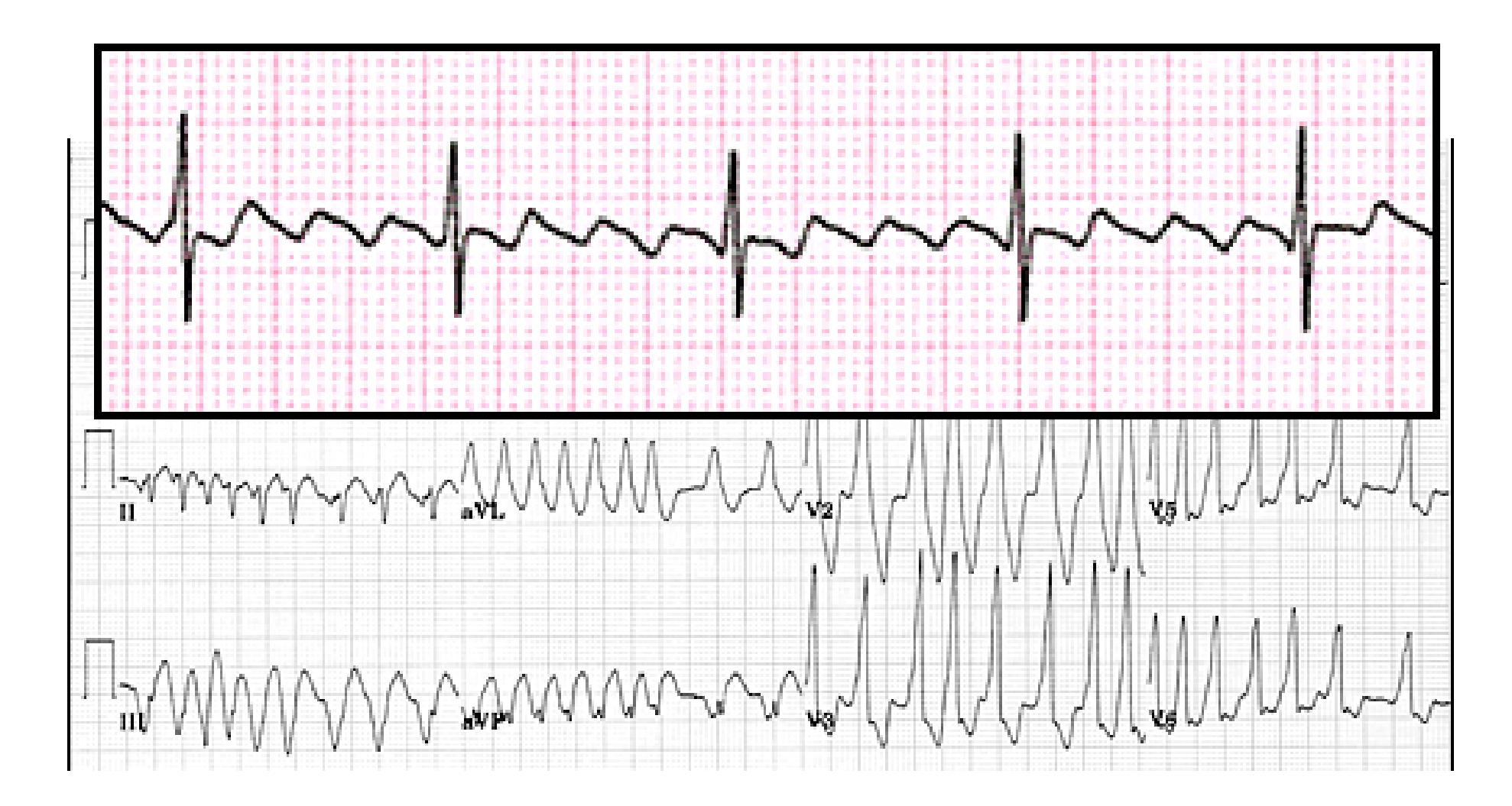

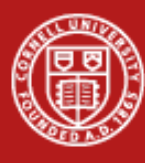

### Ideas?

- **Let's try to find the places where the ECG** goes above or below its baseline
- **Almost all medical measurements are in** physical units, which is unusual
	- **Hart Committee** – In a picture, someone's smile might be 100 pixels wide
	- **Hart Committee** – How big is a pixel??

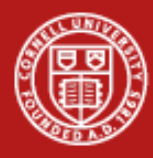

# ECG graph paper

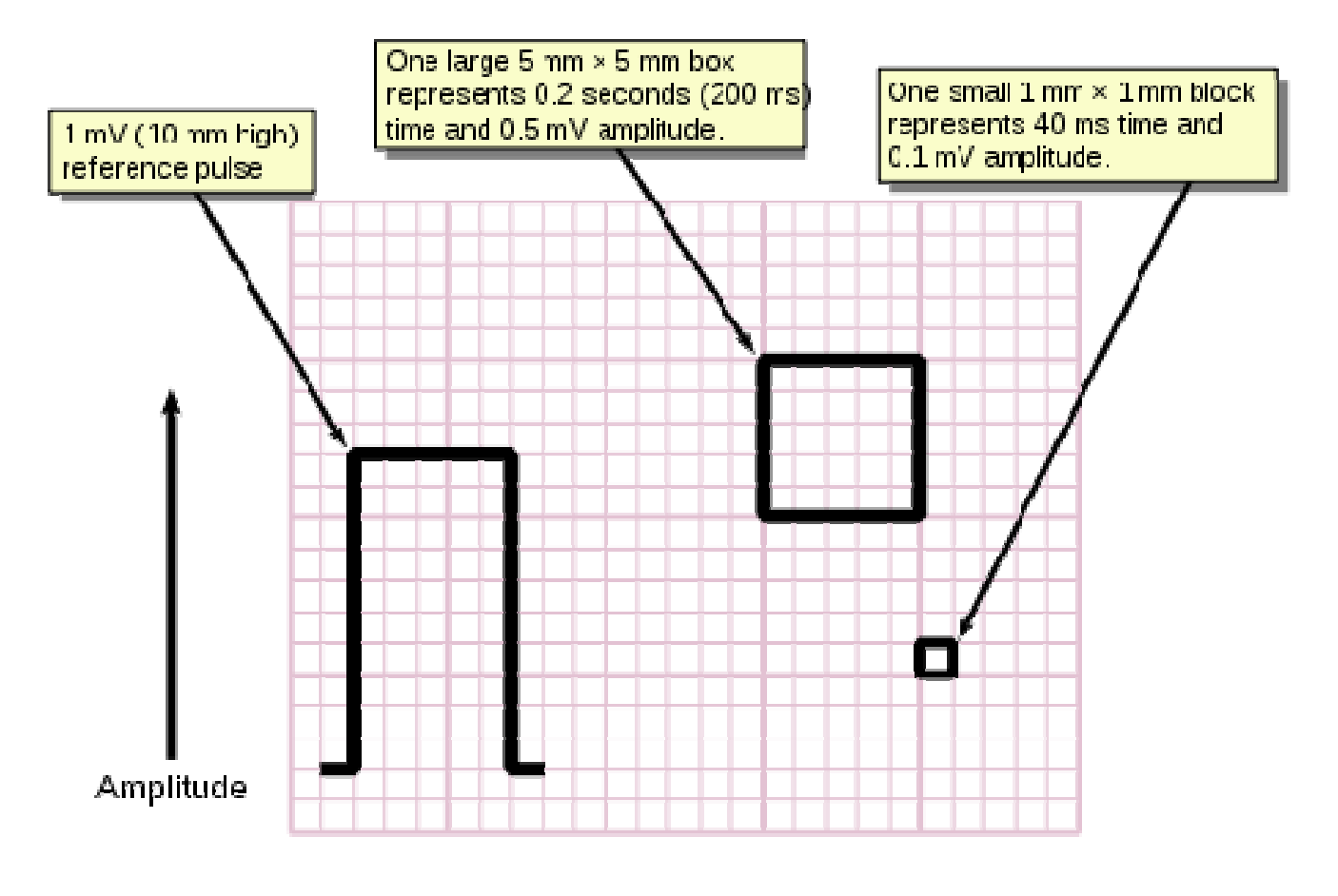

**Time** 

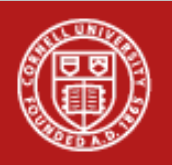

### **Strategy**

- **Find the long-term trend (0 for ECG) and** detect when the ECG crosses this value
	- **Hart Committee** – This looks too simple.
	- **Hart Committee** – It is too simple.

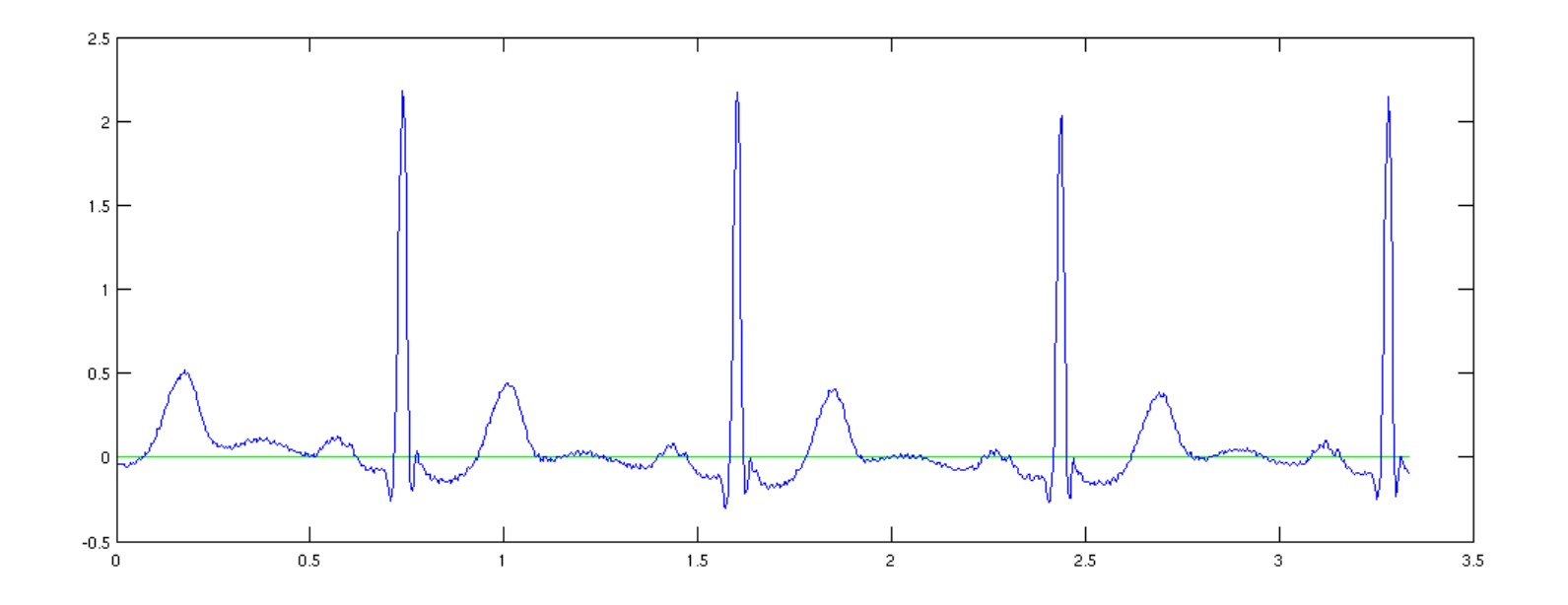

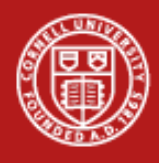

#### The problem

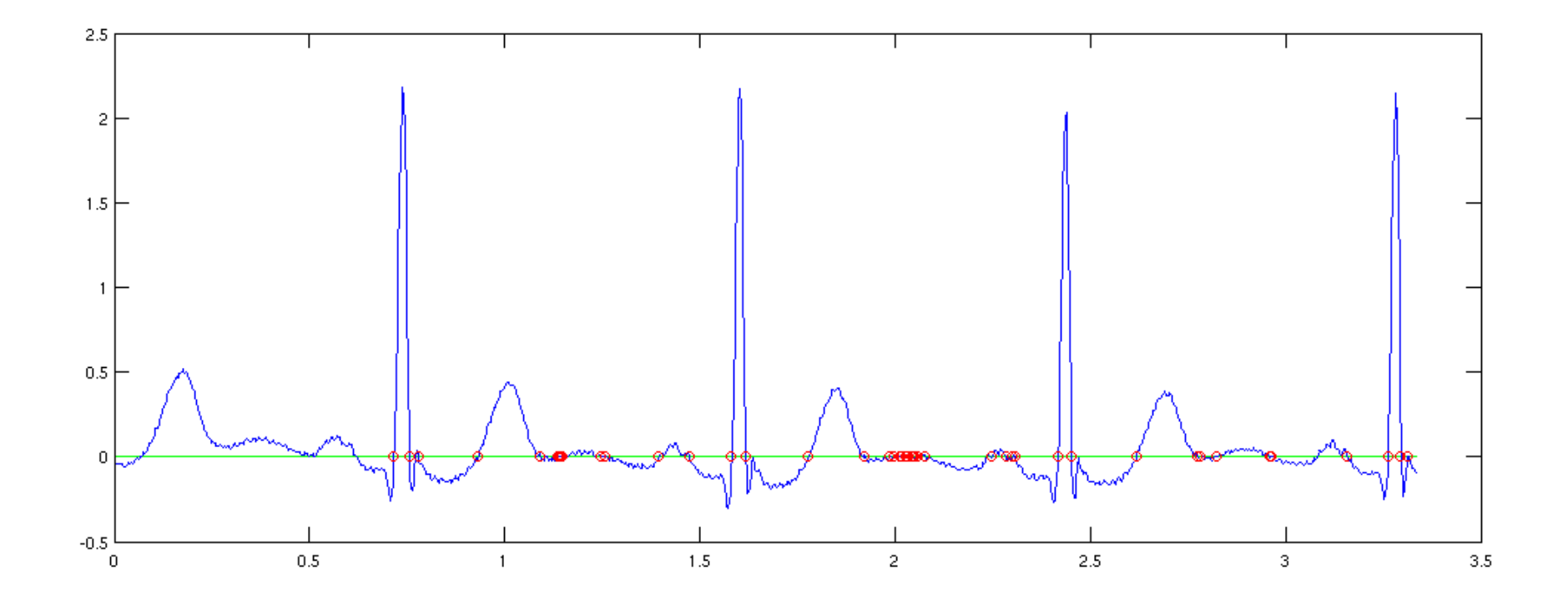

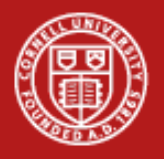

# What is going wrong?

If we look closely the data has a lot of small "wiggles" in it

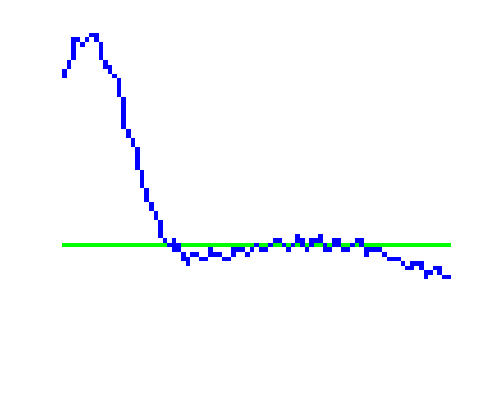

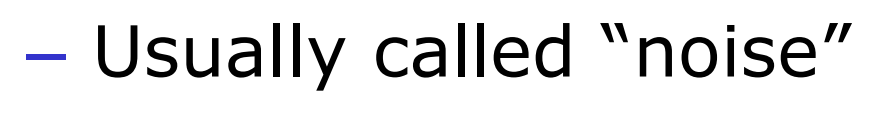

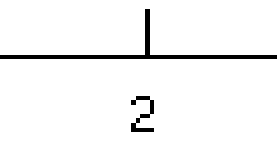

- There are technical uses of the term, but in practice it means small unmodeled variations
- **Hart Committee** Why do you see this in ECG data?

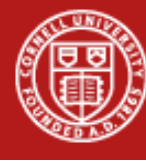

# Idea: local averaging

- **The obvious way to solve this problem,** which turns out to be remarkably powerful
- **Summary: replace every data point by the** average with its two neighbors

 $out[t] = 1/3 in[t-1] + 1/3 in[t] + 1/3 in[t+1]$ 

- Example: [… 10 11 9 13…] => [… 10 11 …]
- **Hart Committee**  $-$  We can write this as a stencil  $[1/3 \ 1/3 \ 1/3]$ which is applied to the sequence
	- At every point, multiply each neighbor by the stencil's value
- **Hart Committee** Wider average: [1/5 1/5 1/5 1/5 1/5]

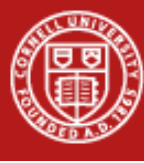

#### Local averaging in action

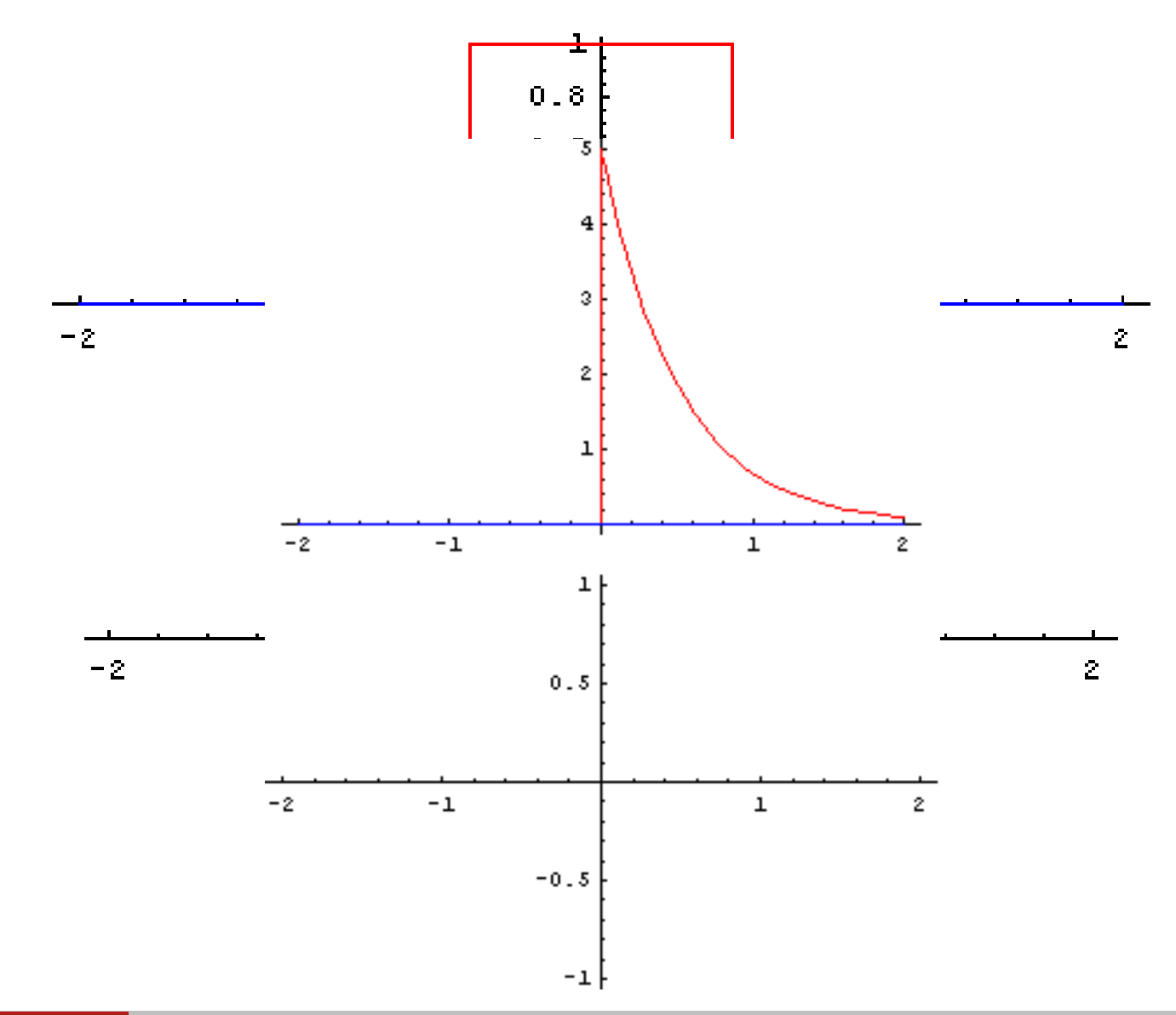

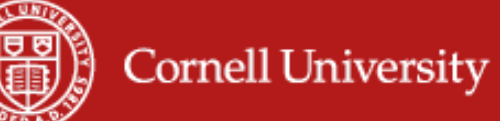

# Convolution

- **This idea (generalized to arbitrary** stencils) is called convolution
	- **Hart Committee** – Procedurally, it is totally trivial
- **Remarkably useful and deep**
- **Useful both for smoothing but also for** finding things of known shape
	- **Hart Committee** – Such as, e.g., a (normal) ECG pulse
	- **Hart Committee** – Not a panacea, but a vital tool

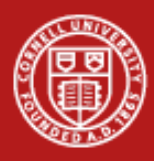

# Convolution for smoothing

- The standard way to remove noise is by convolution with a Gaussian ("bell curve") **Hart Committee** Colloquially called a "low pass filter"
- Why a Gaussian?
	- **Hart Committee** - If you really care, the central limit theorem plus a few other important properties
	- **Hart Committee** – It also generally works pretty well

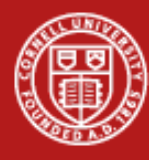

#### Parameters

- **How wide an average do you need?**
- **This is not remotely obvious, and there** aren't any great ideas about it
- **More annoyingly, it makes a huge impact** on practical performance
	- **Hart Committee**  Too little smoothing means too many zero crossings (like original data)
	- **Hart Committee**  Too much smoothing means whole ECG it completely blurred out
		- Can only see cycles, not peaks!

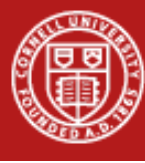

### Smoothing parameter effects

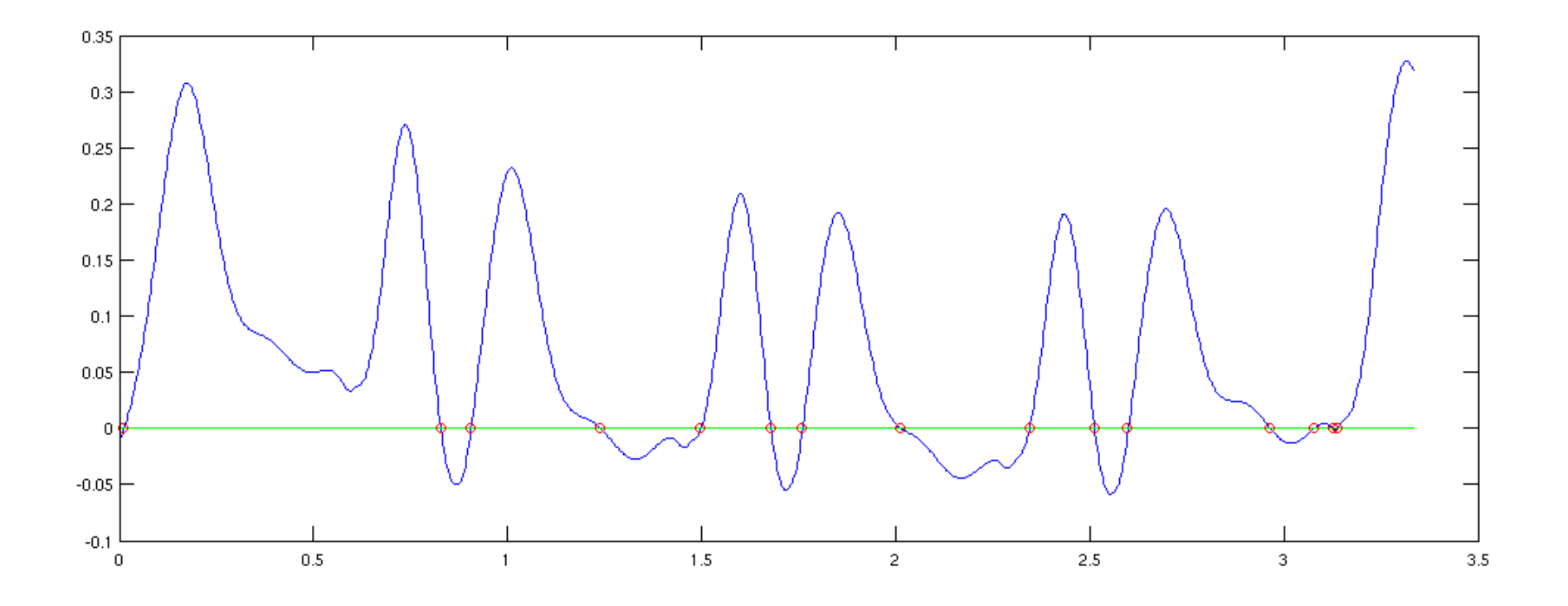

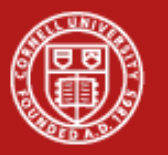

## Matched filters

- **Convolution can be used to find pulses** 
	- **Hart Committee** This is actually closely related to smoothing
	- **Hart Committee**  Ashish's talk on Friday mentioned a few applications of this to images
- **How do we find a known pulse in an ECG?** Convolve the ECG with our template!
	- **Hart Committee** - E.g. to find something in the ECG that looks like  $[1 6 -10]$  we convolve with  $[1 6 -10]$
- **Question: what sense does this make?** 
	- **Hart Committee** Anecdotally it worked for finding boxes

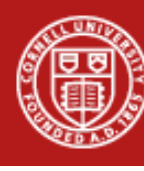

### Box finding example

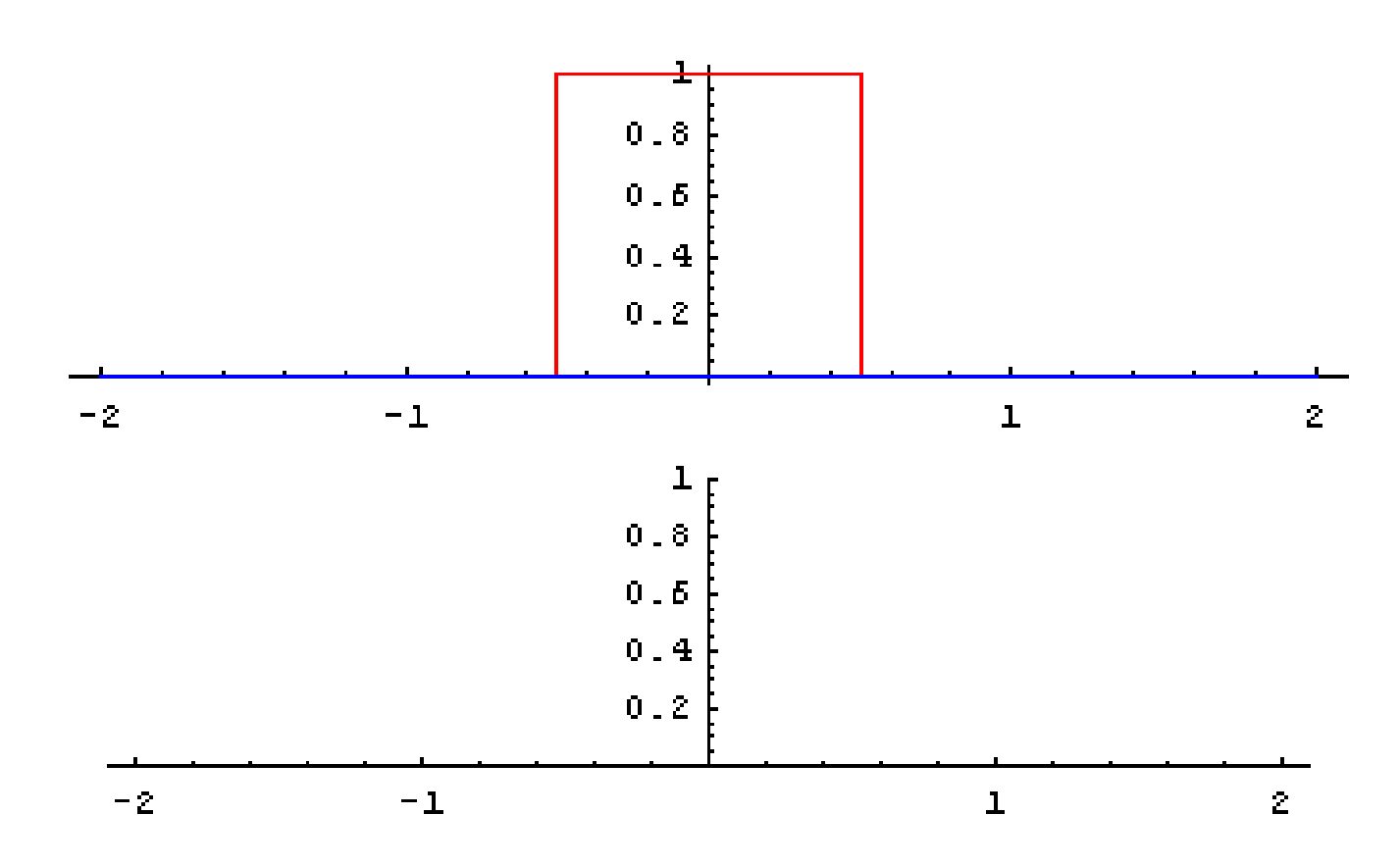

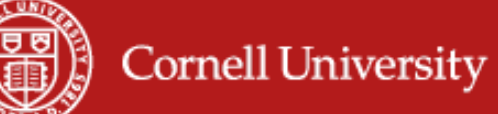

### Pulse finding example

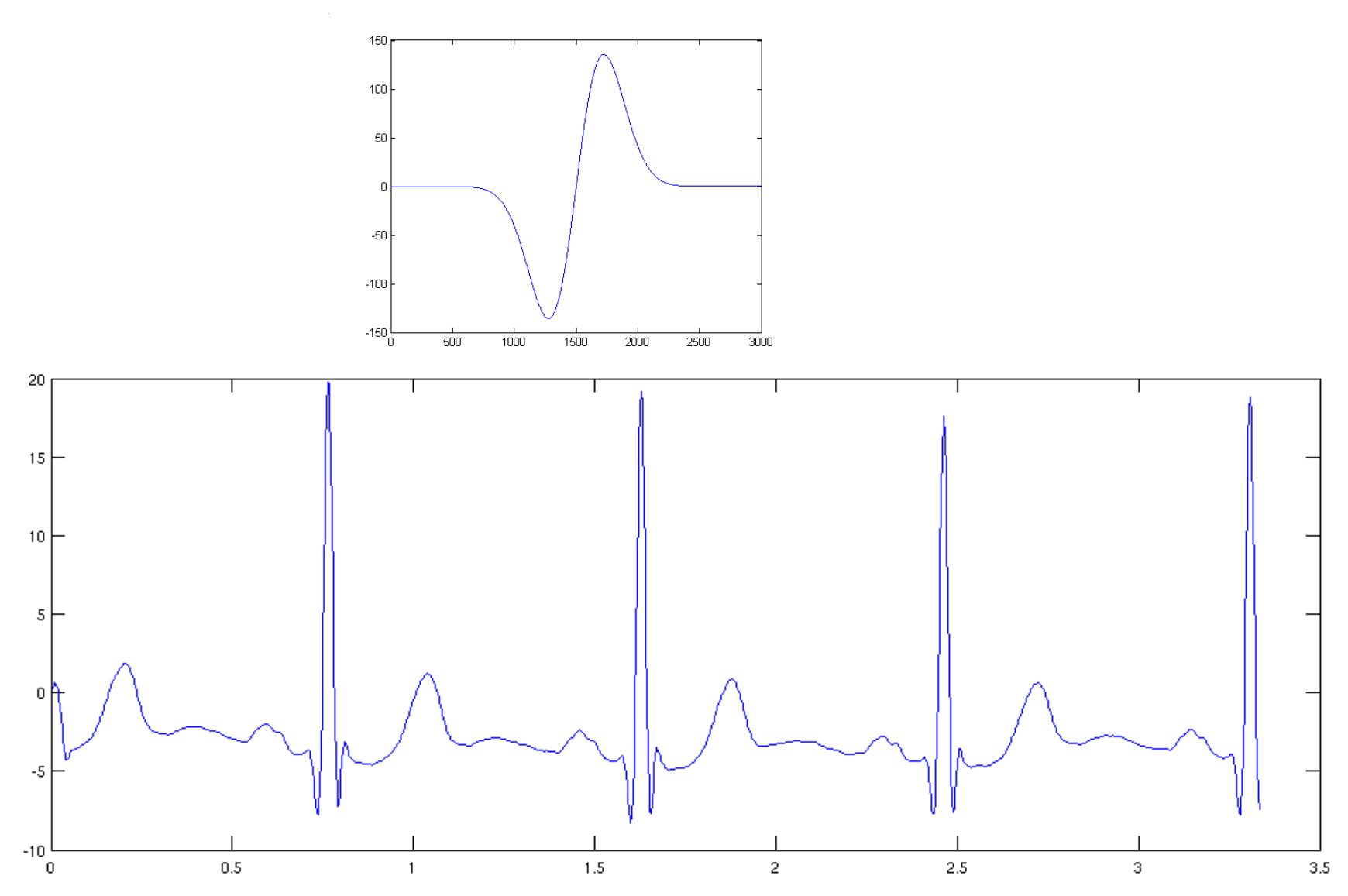

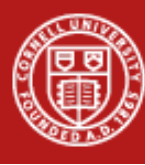

# Why does this work?

- **Some nice optimality properties, but the** way I described it, the algorithm fails
- Idea: the [1 6 -10] template gives biggest response when signal is  $[... 1 6 -10 ...]$

**Hart Committee** – Value is 137 at this point

- But is this actually correct?
	- **Hart Committee** - You actually need both the template and the ECG to have a zero mean and unit energy (sum of squares)
		- Easily accomplished: subtract -1, then divide by 137, get 1/137 \* [2 7 -9]

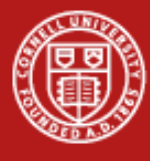

# Geometric intuition

- **Taking the dot product of two vectors** 
	- **Hart Committee**  $-$  Recall [a b c]@[e f g] = ae + bf + cg
	- **Hart Committee** Basically the projection of a vector on another

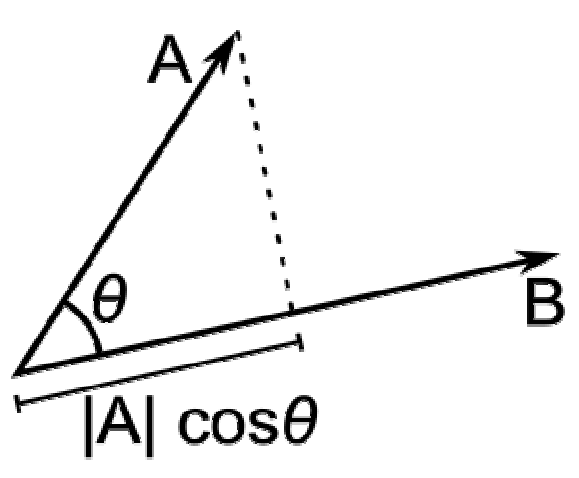

**The normalized vector with the biggest** projection on x is, of course: x!

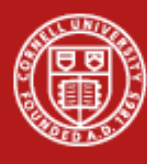